# Lesson of Tuesday, September 11, 2018

Second Week, Day Seven

## Contents

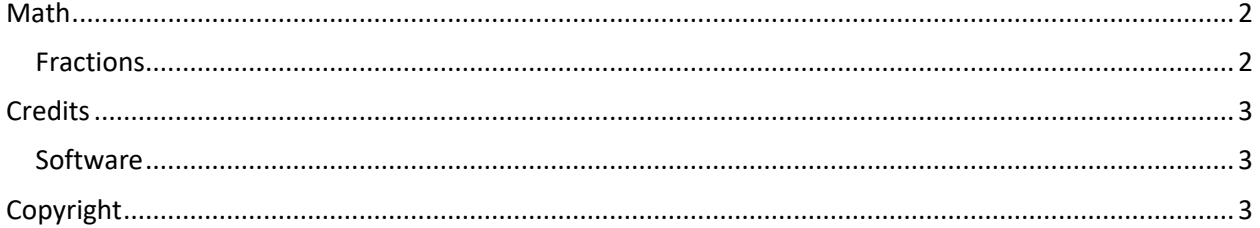

## <span id="page-1-0"></span>Math

### <span id="page-1-1"></span>Fractions

The top number in a fraction is called the numerator. The bottom number in a fraction is called the denominator.

Examples:

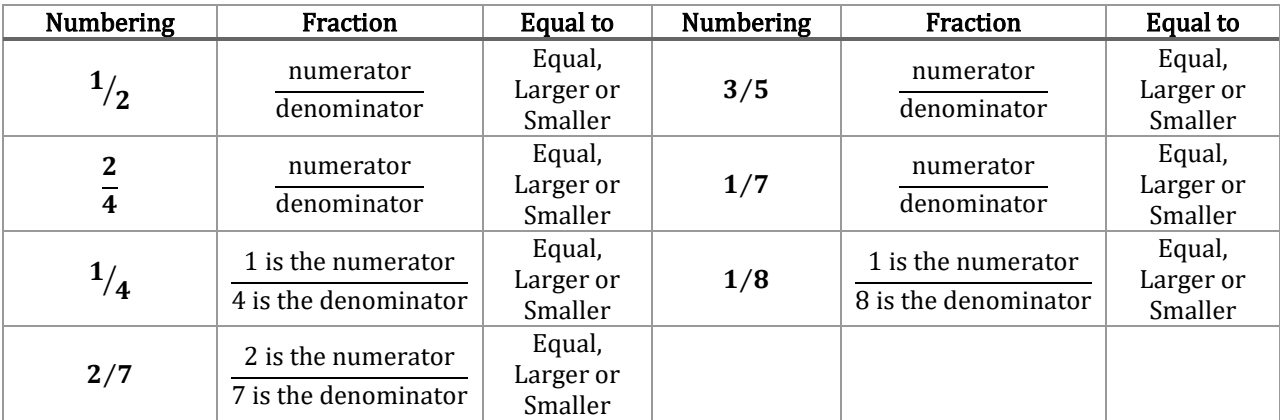

Try finding the Common denominator.

## <span id="page-2-0"></span>Credits

- This lesson was originally made with LibreOffice Writer by John M. Harpster.
- Formatted with Notepad++ for space removal.
- Made and published to PDF with Microsoft Word by John T. Harpster.

#### <span id="page-2-1"></span>Software

- LibreOffice Writer
	- o For content by John M. Harpster
- Mozilla Firefox
	- o for text sourcing with DuckDuckGo
- Notepad++
	- o For space removal.
- Microsoft Word
	- o For formatting
	- o PDF Export
	- o For Accessibility Cleanup

## <span id="page-2-2"></span>Copyright

© 2018 John T. Harpster, John M. Harpster, Bricksville Productions. Lesson may not be reproduced in whole or part without any express consent. Names, titles, and all other contents are trademarked or copyrighted by their respective owners.